# **自行車竊案分析 字典資料結構**

計教學計畫<sup>。</sup>分項六:資料分析領域教學研發推廣團隊(臺灣師範大學資訊工程系蔣宗哲老師<mark>主編)</mark>

## **前情提要 (list)**

## **下**列表是一種資料結構,可以儲存一個以上不同型態 的資料。

```
data = [1, ' ^f \pi, 'NTNU']
data += [3.14]data.append([2019, 1, 1])
for e in data:
```
print(e, type(e))

1 <class 'int'> 師大 <class 'str'> NTNU <class 'str'> 3.14 <class 'float'> [2019, 1, 1] <class 'list'>

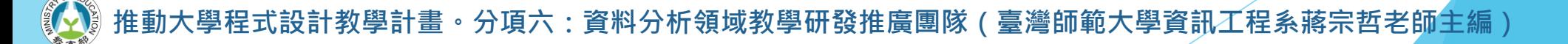

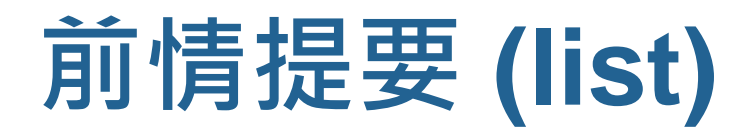

## ▶列表特色

- 將資料以指定順序儲存。
- 以整數編號 (索引值)取用資料。

```
data = [9, 7, 4, 5]data += [6] #在最後插入 6; [9, 7, 4, 5, 6]
data.insert(1, 22) #在位置 1 之前插入 22;[9, 22, 7, 4, 5, 6]
print('data[1] = ', data[1])
data.insert(3, 88) #在位置 3 之前插入 88; [9, 22, 7, 88, 4, 5, 6]
print('data[3] = ', data[3])
print(data)
                                                      data[1] = 22data[3] = 88[9, 22, 7, 88, 4, 5, 6]
```
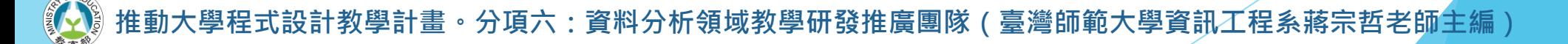

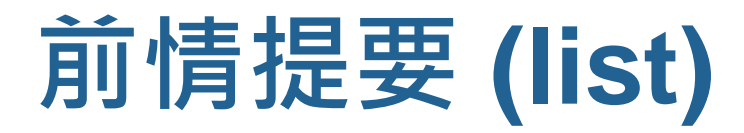

### ▶ 列表可以建立一種 0, 1, 2, … 和資料的關係。

```
scores = [0]*100n = int(imput('全班人數>'))
for i in range(n):
    scores[i+1] = int(input('學生'+str(i+1)+'分數>'))
stu id = int(input('你想知道幾號學生的分數>'))
if 1<=stu id<=n:
   print(scores[stu_id], '分')
else:
   print('查無此人')
       [0] [1] [2] [3] [4] [5] [6] [99]
```
全班人數>5 學生1分數>100 學生2分數>90 學生3分數>80 學生4分數>95 學生5分數>88 你想知道幾號學生的分數>4 95 分

scores 0 100 90 80 95 88 0 **…** 0

 $\bigcap$ 

## **前情提要 (list)**

### ▶列表難處理的對應關係

### ■ 以整數作為查詢鍵 (key), 但數值不連續又很大

• 例:ISBN 查詢書名 9789863123798 → 'Python 程式設計超入門' 9789864342549 → 'Python程式設計實例入門'

```
books = ['']*(10**7) #定一個超級大的列表
books[3123798] = 'Python 程式設計超入門'
books[4342549] = 'Python程式設計實例入門'
```

```
isbn = int(input('ء) - 97898600000000)
```

```
if books[isbn] != '': \#\nabla \xi if books[isbn]:
    print(books[isbn])
```
else:

```
print('查無此書')
```
輸入 ISBN >9789863123798 Python 程式設計超入門

此例我們只考慮 ISBN 是 978986 開頭的書。

• 此例雖然可行,但會浪費很多空間。

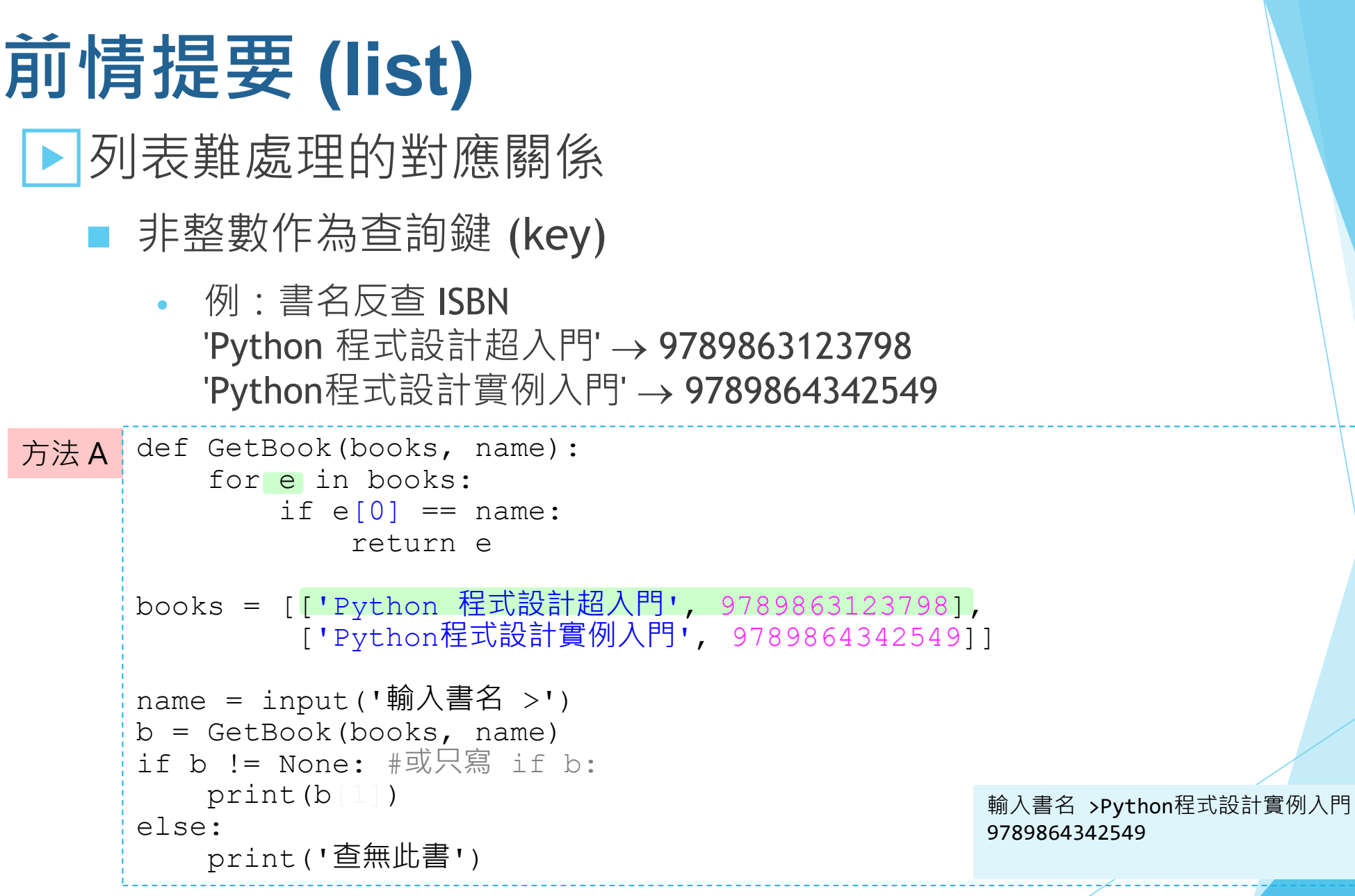

## **前情提要 (list)**

## ▶列表難處理的對應關係

### ■ 非整數作為查詢鍵 (key)

• 例:書名反查 ISBN 'Python 程式設計超入門' → 9789863123798 'Python程式設計實例入門' → 9789864342549

#### 方法 B def GetBook(books, name):

```
if name in books[0]:
    ind = books[0].index(name)
    return name, books[1][ind]
```

```
books = [['Python 程式設計超入門', 'Python程式設計實例入門'],
        [9789863123798, 9789864342549]]
```

```
name = input('輸入書名 >')
b = GetBook(books, name)
if b != None: #或只寫 if b:
   print(b[1])
else:
   print('查無此書')
```
輸入書名 >Python程式設計實例入門 9789864342549

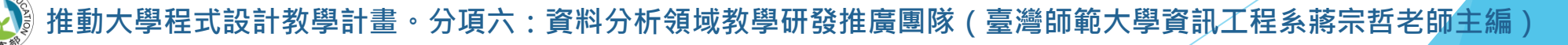

## **字典 (dict) 資料結構**

▶ 字典資料結構可以輕鬆記錄鍵 (key) 與值 (value) 的關係。

在列表中,鍵是非負整數。

在字典中,鍵可以是數字也可以是文字。

```
100
                                                         5
                                                         Taiwan
                                                         KeyError: 3
\texttt{rec} = \{\} \texttt{Hrec} \texttt{Hrec}; 或可寫為 \texttt{rec} = \texttt{dict}()rec['milk'] = 100 #字串 'milk' 對應到整數 100
rec[123] = 4 #整數 123 對應到整數 4
rec['臺灣'] = 'Taiwan' #字串 '臺灣' 對應到字串 'Taiwan'
print(rec['milk']) #經由 [] 運算,以 'milk' 查詢
print(1+rec[123])place = '臺灣'
print(rec[place]) #[] 裡面可以是變數(如同操作列表一樣)
print(rec[3])
print(rec['台灣'])
                                                      'milk' 100
                                                       123 4
                                                       臺灣 'Taiwan'
                                                      rec
```
## **字典 (dict) 資料結構**

### ▶來一個「字典」的範例

- 不只可以查,也可以更改 value。
- 每個鍵只能出現一次,對應一個值。
- 和列表相似, 我們可以用 in 運算來確認「某個鍵」是否存在。

```
mydict = \{\}
```

```
mydict['book'] = '書'
mydict['computer'] = '電腦'
mydict['program'] = '程式'
```

```
query = input('英翻中>')
```

```
mydict['computer'] = '計算機'
```

```
if query in mydict:
   print('解釋:', mydict[query])
else:
   print('未收錄此字')
```
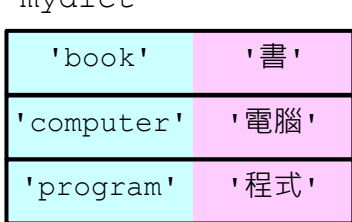

```
mydict
```
 $m \times d \cdot c +$ 

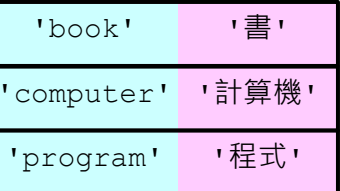

英翻中>book 解釋: 書

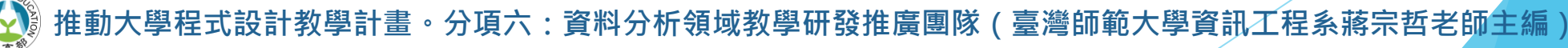

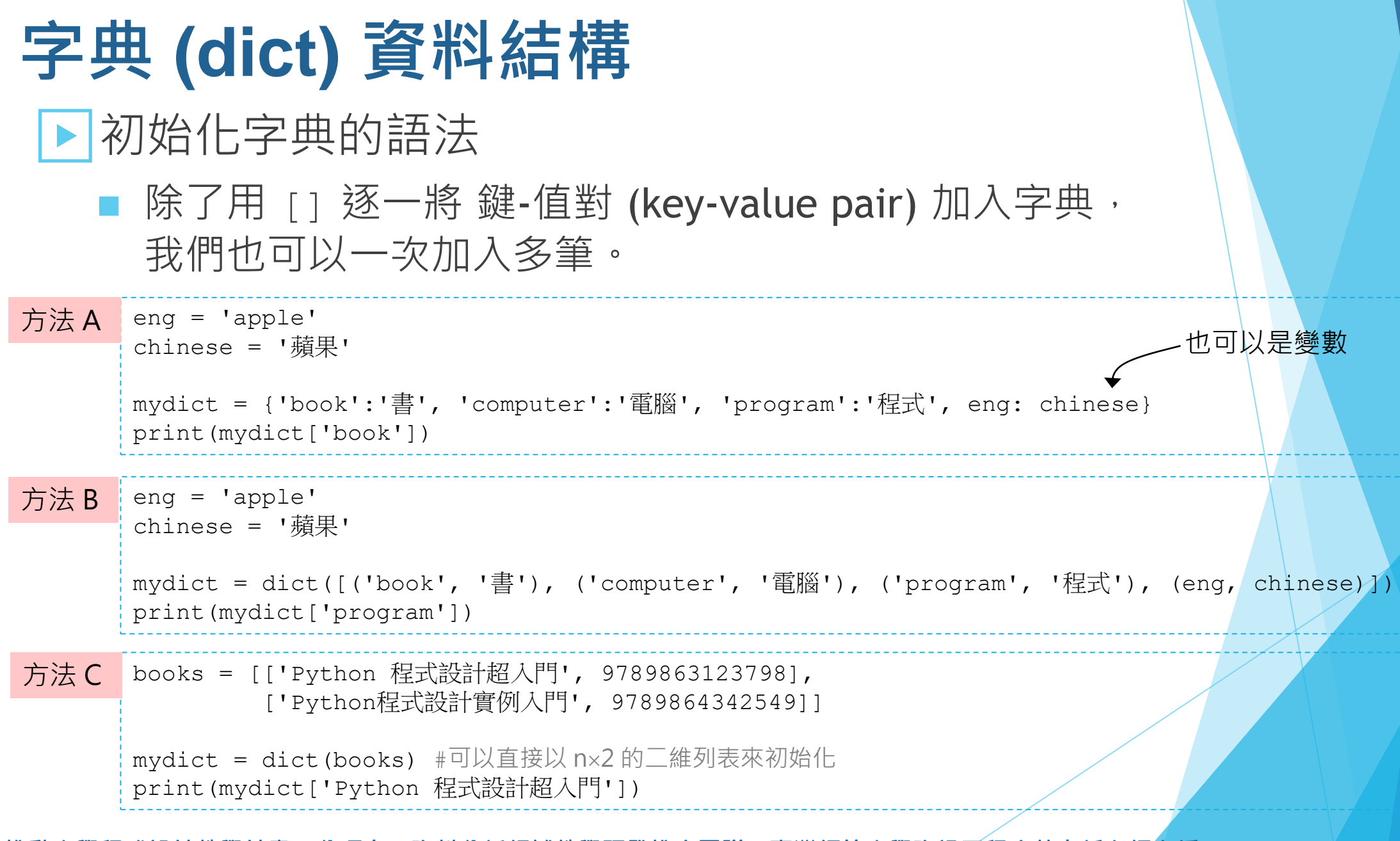

**REAL PROPERTY 推動大學程式設計教學計畫。分項六:資料分析領域教學研發推廣團隊(臺灣師範大學資訊工程系蔣宗哲老師主編)**

## **字典 (dict) 資料結構**

### ▶撰寫程式來填充字典

■ 當要填充的內容較多 (例如從檔案中讀取大批資料), 可利用迴圈來填充字典。

```
chinese = '一二三四五六七八九'
diagit = '123456789'mydict = \{\}for i in range(len(chinese)):
   mydict[ chinese[i] ] = digit[i]
```

```
query = input('輸入由一、二、...... 九的中文字>')
for c in query:
   print(mydict[c], end='')
```
有個 zip() 函式,有興趣的同學可以試試它有什麼妙用。

mydict

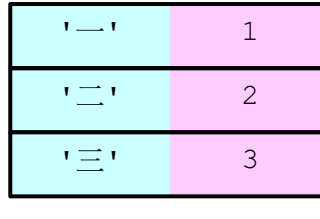

**…**

輸入由一、二、...... 九的中文字>九九八一 9981

設計教學計畫 <sup>。</sup>分項六:資料分析領域教學研發推廣團隊(臺灣師範大學資訊工程系蔣宗哲老師主編 )

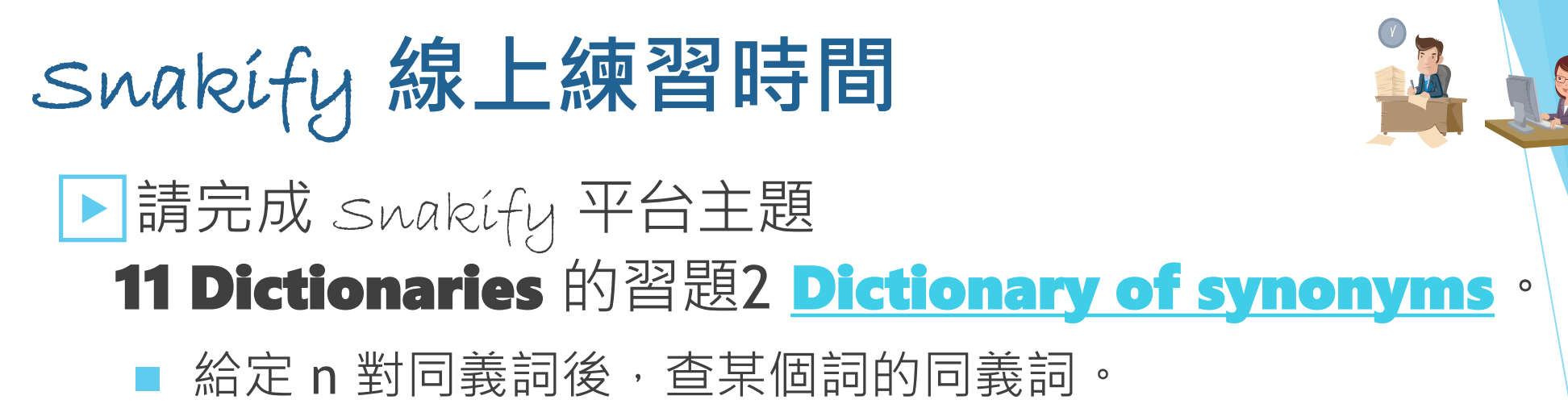

• 範例中, 'Hello'與 'Hi' 為同義詞。

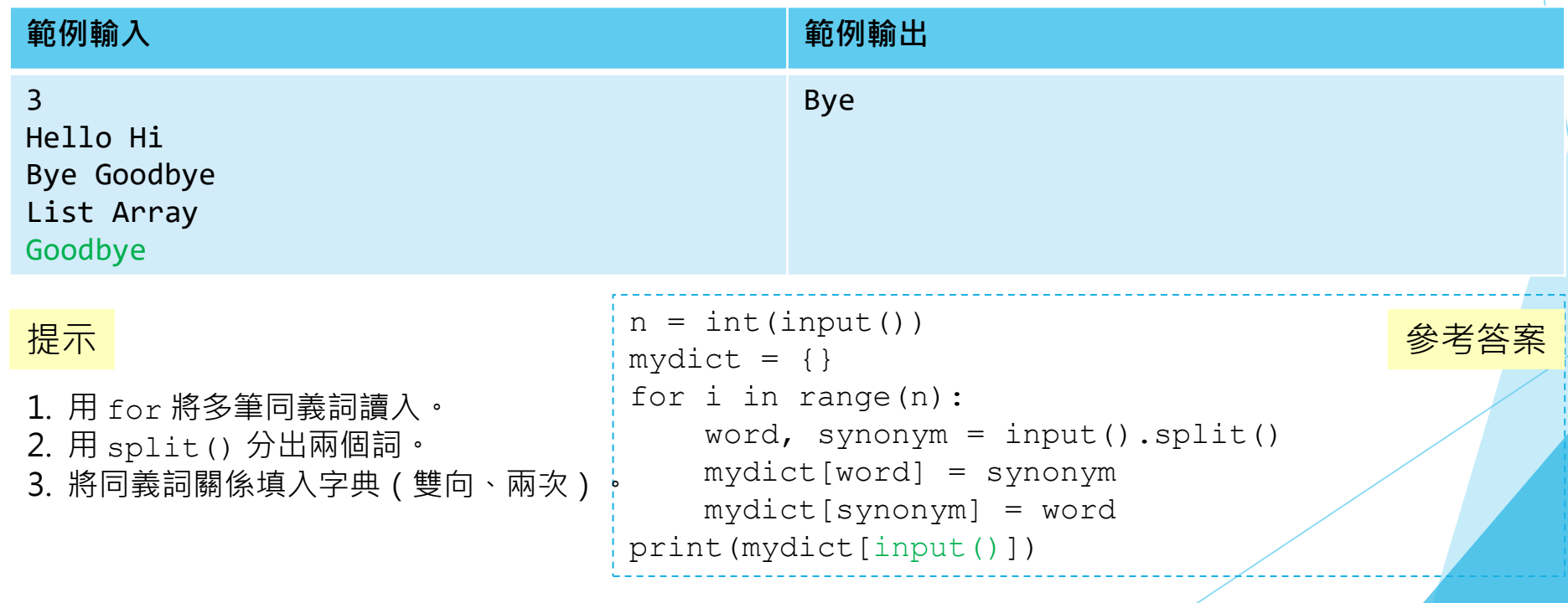

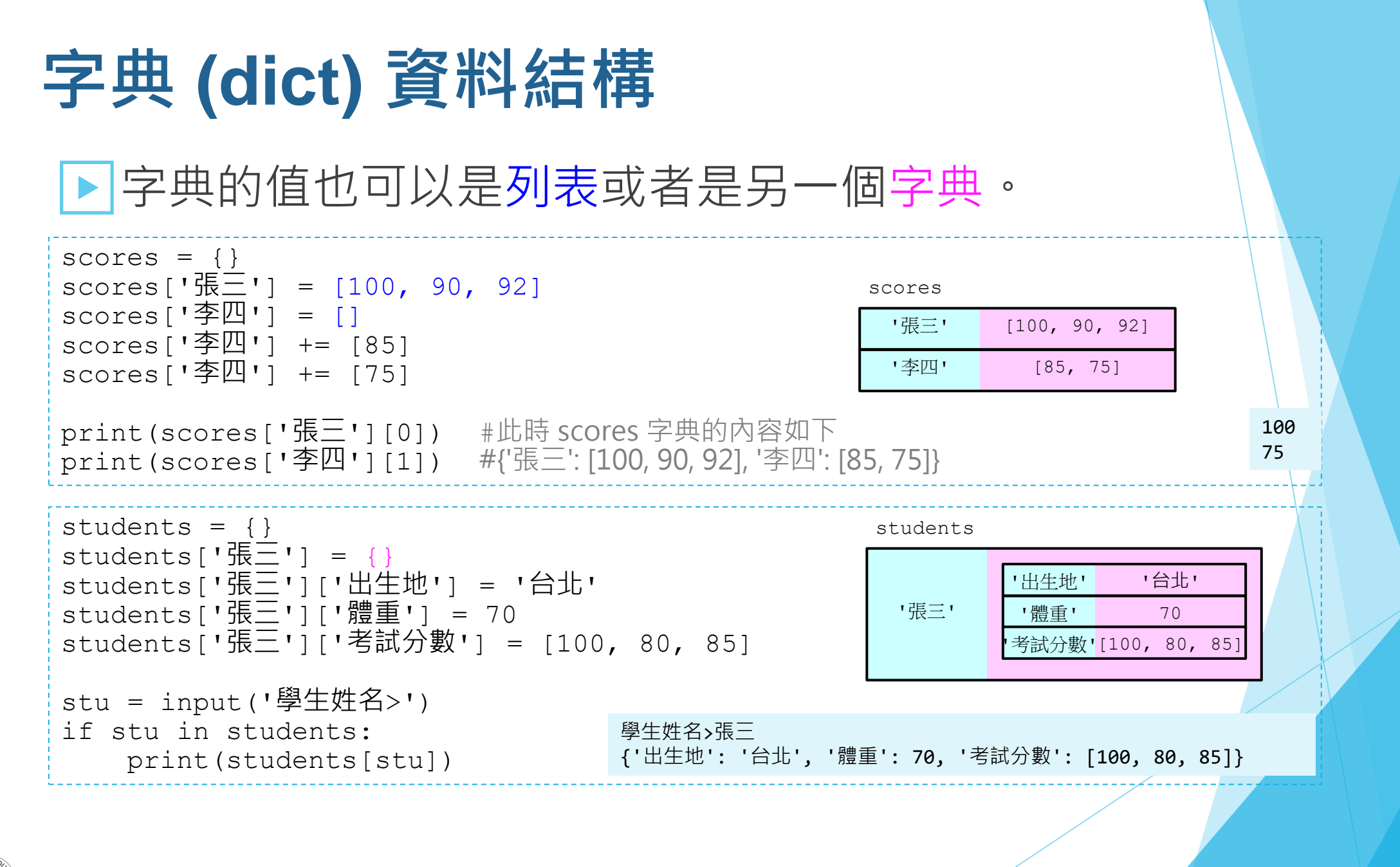

## **字典應用:計數**

### ▶字典有個常見應用是計數。

### ■ 舉例:計算投票數

```
votes = ['張三', '李四', '張三', '張三', '李四']
counts = \{\}for v in votes:
     if v not in counts:
          counts[v] = 1else:
          counts[v] = counts[v]+1query = input('候選人姓名>')
if query in counts:
     print('得票數:', counts[query])
else:
     print('查無此人')
                                                            候選人姓名>張三
                                                            得票數: 3
                                                  | 張三 | 3200 | 3200 | 3200 | 3200 | 3200 | 3200 | 3200 | 3200 | 3200 | 3200 | 3200 | 3200 | 3200 | 3200 | 3200
                                                  '李四' 2
                                              votes
```
設計教學計畫 。 分項六: 資料分析領域教學研發推廣團隊 ( 臺灣師範大學資訊工程系蔣宗哲老師主編 )

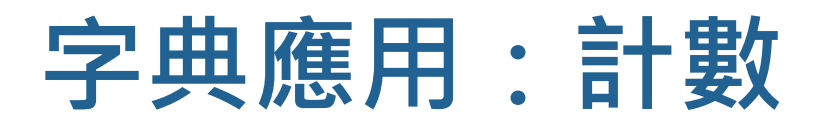

## ▶ 如果不喜歡程式裡有個 if ... else ... , 字典的 get() 函式可以設定鍵不存在時的回傳值。

 $mydict = \{\}$ print(mydict.**get**('張三', 0)) #張三不存在,回傳 0  $mydict[\overline{"}$ 張三'] = 4 print(mydict.**get**('張三', 0)) #張三存在,回傳4

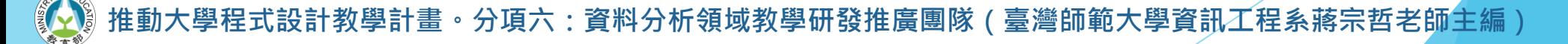

**0** 4

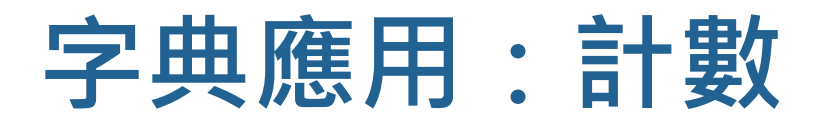

### ▶字典有個常見應用是計數。

### ■ 舉例:計算投票數

```
votes = ['張三', '李四', '張三', '張三', '李四']
counts = \{\}for v in votes:
    counts [v] = \text{counts.get}(v, 0) + 1query = input('候選人姓名>')
if query in counts:
    print('得票數:', counts[query])
else:
   print('查無此人')
```
**推動大學程式設計教學計畫。分項六:資料分析領域教學研發推廣團隊(臺灣師範大學資訊工程系蔣宗哲老師主編)**

候選人姓名>張三

得票數: 3

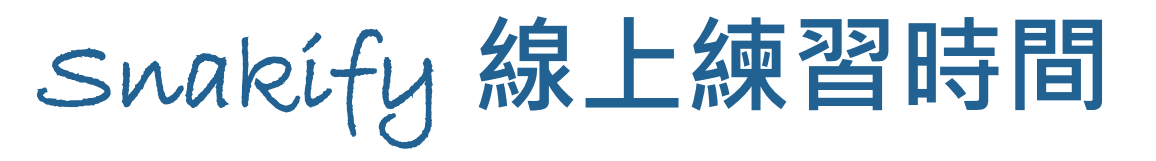

## ▶請完成 Swakify 平台主題 11 Dictionaries 的習題1 [Number of occurrences](https://snakify.org/en/lessons/dictionaries_dicts/problems/number_of_occurrences_before/)**。**

■ 給定一組字串, 對每個字串輸出之前出現過的次數。

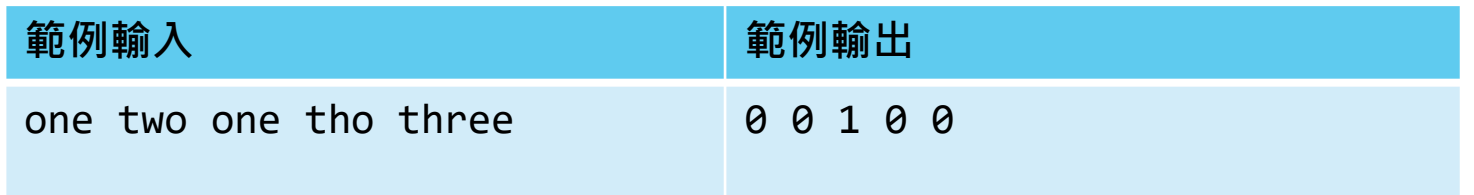

#### 提示

1. 用 split() 分出每個字串。 2. 對每個字串,先查詢,再更新字典中的次數。

#### 參考答案

 $mydict = \{\}$ for word in input().split(): print(mydict.get(word, 0), end=' ')  $mydict[word] = mydict.get(word, 0) + 1$ 

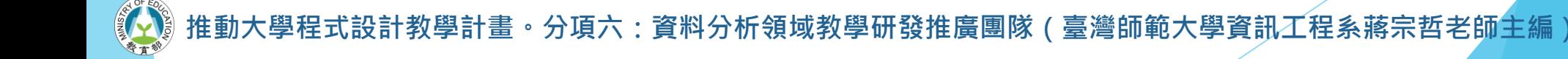

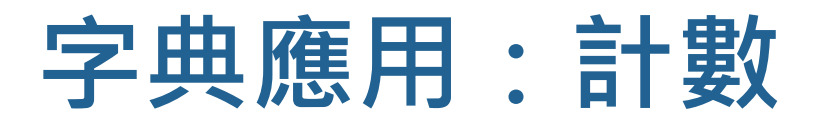

## ▶自行車竊案分析

#### 字典版 2010年 - 1990年 - 1991年 - 1991年 - 1991年 - 1991年 - 1991年 - 1991年 - 1991年 - 1991年 - 1991年 - 1991年 - 1991年 - 19

results = {} #存放統計結果的字典 for record in data: place = GetPlace(record) results[place] = results.get(place,  $0$ ) + 1

print(results)

```
results = [] #存放統計結果的列表
for record in data:
   place = GetPlace(record)
   #檢查 results 裡面有沒有出現過 place
   #如果有,將竊案數加 1
   found = Falsefor e in results:
       if e[0] == place:e[1] += 1
           found = True
```

```
break
#如果沒有,新增 place,竊案數設為
if not found:
```
results.append([place, 1])

print(results)

## **走訪 dict 資料**

for e in mydict.**values**():

print(e)

```
▶ 使用 for ... in ... 句型走訪字典。
```

```
mydict = {'book':'書', 'computer':'電腦', 'program':'程式'}
for e in mydict:
   print(e)
for e in mydict.keys():
    print(e)
for e in mydict.items():
   print(e)
                                      'book' '書'
                                     'computer' '電腦'
                                   mydict
                                     'program' | '程式'
```
book computer program book computer program ('book', '書') ('computer', '電腦') ('program', '程式') 書 電腦 程式

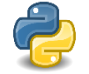

從 Python 3.7 起, 走訪字典內容的順序和插入 (鍵, 值) 的順序相同。

## **走訪 dict 資料**

▶ 使用 for ... in ... 句型走訪字典。

■ 應用:在計數後列印出所有結果。

votes = ['張三', '李四', '張三', '張三', '李四'] counts  $= \{ \}$ for v in votes: counts[v] = counts.get(v,  $0$ ) + 1 for e in counts:  $print(e, '#7', counts[e], '#!)$ 張三 得了 3 票 李四 得了 2 票 '張三' 33 '李四' 2 counts

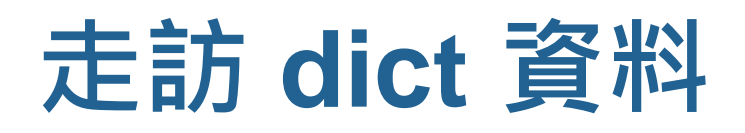

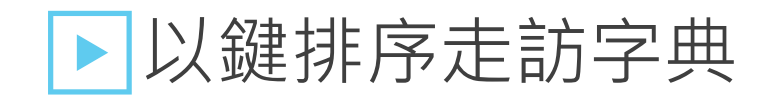

books = {9789863123798: 'Python 程式設計超入門', 9789864342549: 'Python程式設計實例入門', 9789862487488: '書呆與阿宅'}

for e in sorted(books.keys()): print(e, books[e])

9789862487488 書呆與阿宅 9789863123798 Python 程式設計超入門 9789864342549 Python程式設計實例入門

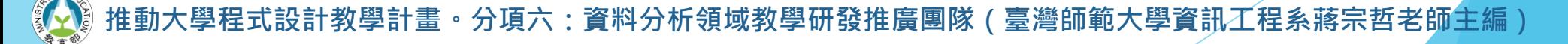

## **走訪 dict 資料**

### ▶以值排序走訪字典

```
for e in counts:
                                     print(e, '得了', counts[e], '票')
votes = ['王五', '張三', '李四', '張三', '張三', '李四']
counts = \{ \}for v in votes:
    counts[v] = counts.get(v, 0) + 1
def cmp(x):
    return x[1]
for e in sorted(counts.items(), key=cmp, reverse=True):
    print(e[0], '得了', e[1], '票')
                                                                張三 得了 3 票
                                                                李四 得了 2 票
                                                                王五 得了 1 票
 ● 如果是直接印,依序會是王五、張三、李四。
```
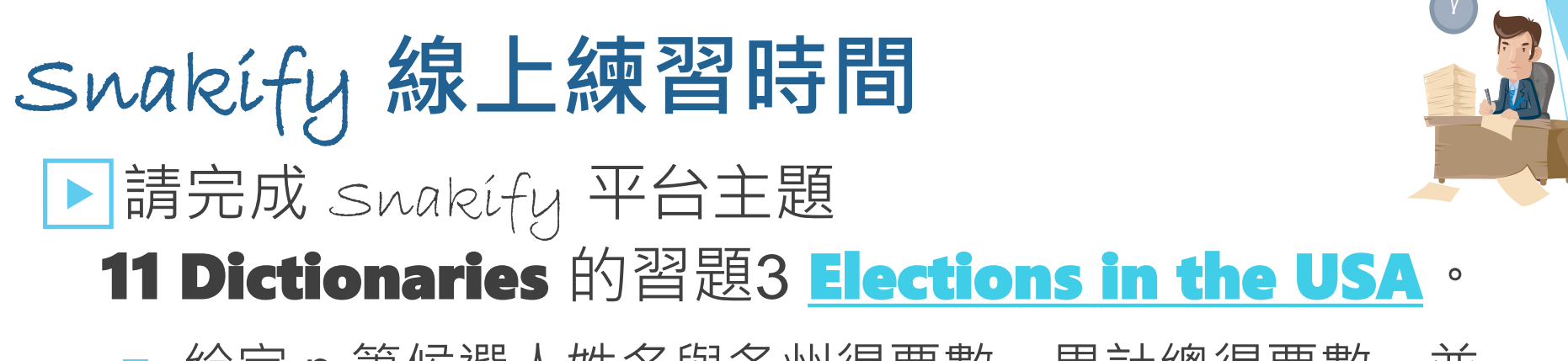

■ 給定 n 筆候選人姓名與各州得票數, 累計總得票數, 並 依候選人姓名排序列印出統計結果。

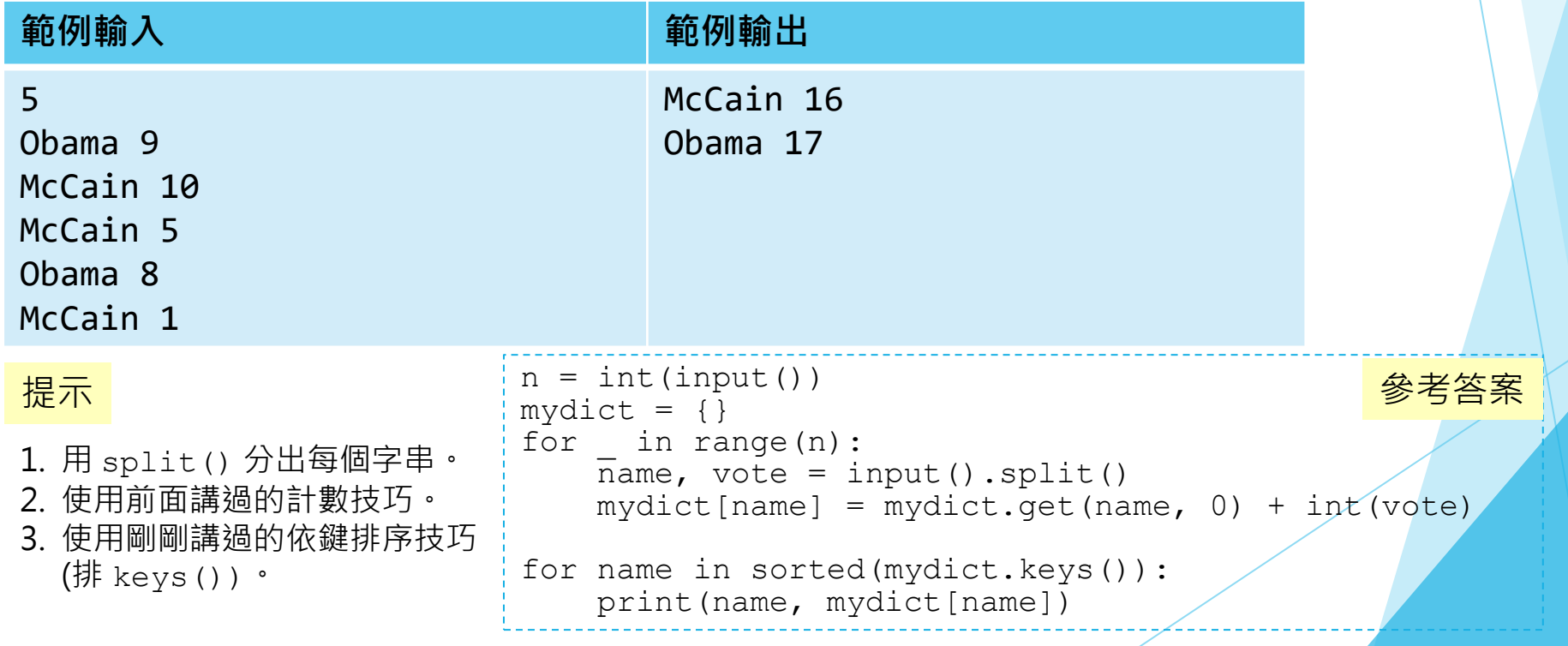

## **Counter: 一種內建的計數dict**

### ▶傳入資料,自動計數!

```
▶ 也可以使用 dict 的慣用初始化語法
 from collections import Counter
 c = Counter('abcdabcaa')
 print(c)
 print(c['a'])
                                  Counter({'a': 4, 'b': 2, 'c': 2, 'd': 1})
                                  4
 from collections import Counter
 c = Counter(['張三', '張三', '李四', '李四', '張三'])
 print(c)
 print(c['張三'])
                                          Counter({'張三': 3, '李四': 2})
                                          3
```
from collections import Counter

```
c = Counter({'張三':3, '李四':2})
print(c)
print(c['}}_{\overline{m}}\equiv '])
```
Counter({'張三': 3, '李四': 2}) 3

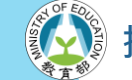

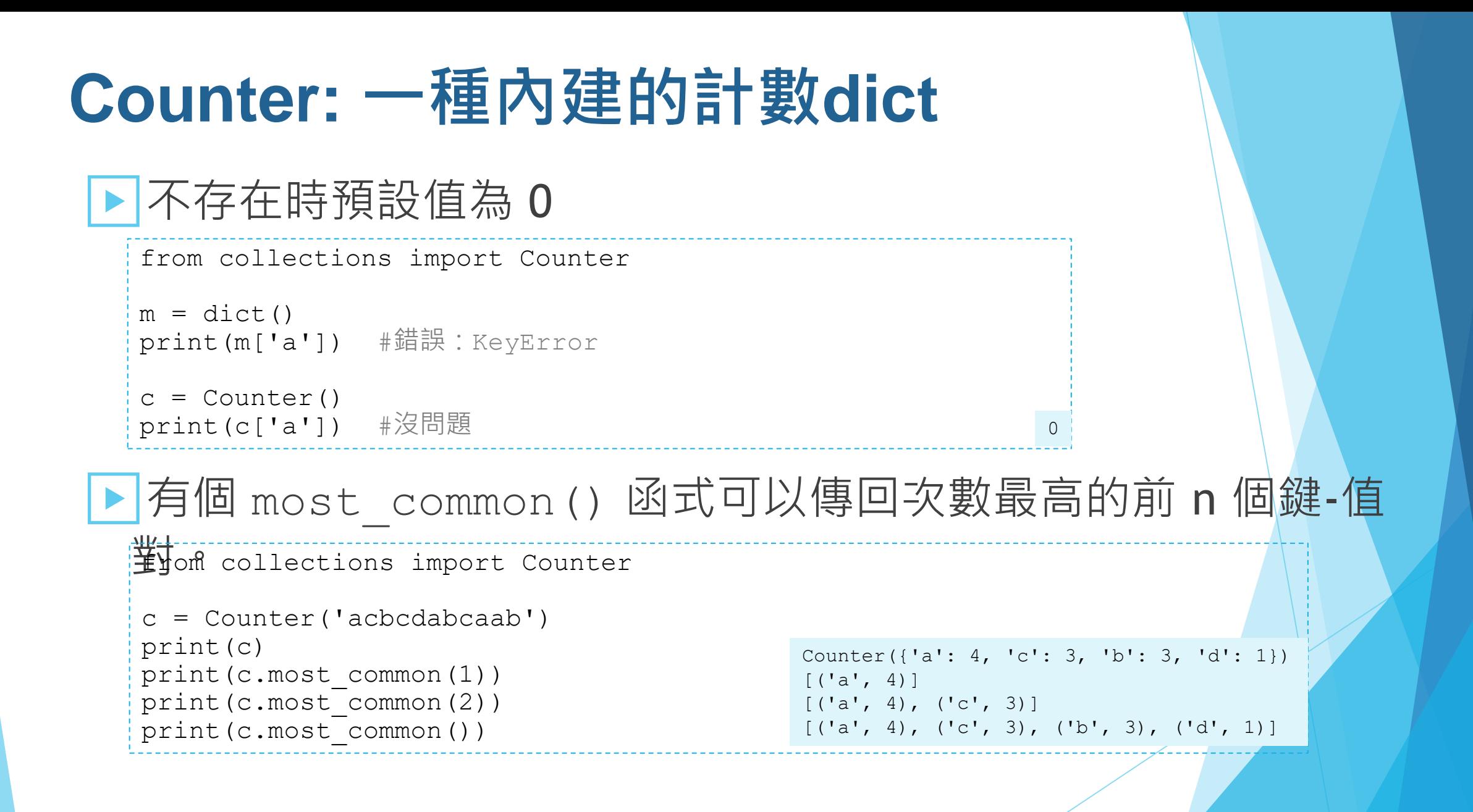

## **Counter: 一種內建的計數dict**

▶自行車竊案

■ 短短數行程式便可統計並列印出竊案數前五高的行政區。

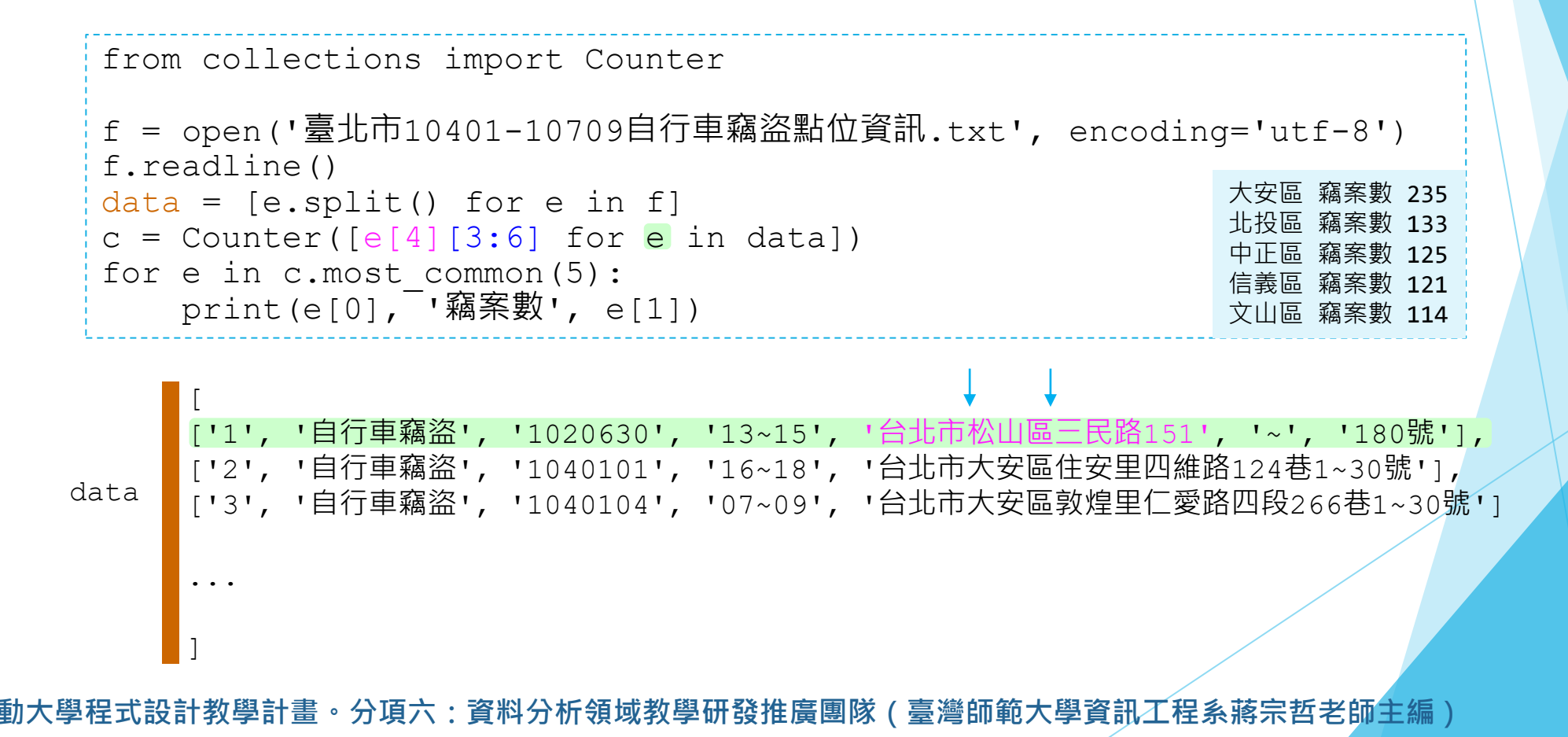

## **Counter: 一種內建的計數dict**

### ▶Counter 的算術運算

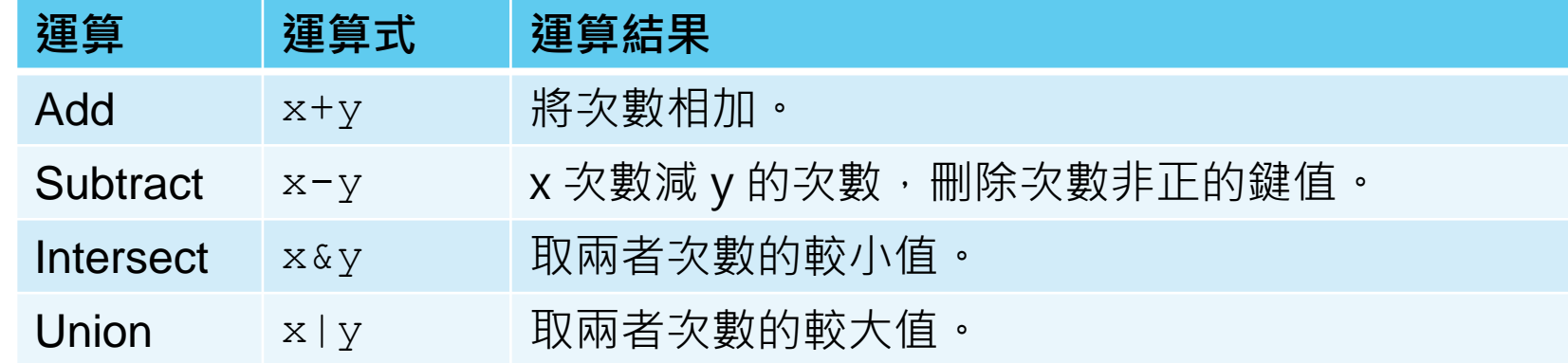

```
from collections import Counter
```

```
x = Counter ('abccdabcaab')
```

```
y = Counter ('abccccd')
```

```
print(' x', x)
print (' y', y)print('x+y', x+y)print('x-y', x-y)
print('x&y', x&y)
print('x|y', x|y)
```

```
x Counter({'a': 4, 'b': 3, 'c': 3, 'd': 1})
 y Counter({'c': 4, 'a': 1, 'b': 1, 'd': 1})
x+y Counter({'c': 7, 'a': 5, 'b': 4, 'd': 2})
x-y Counter({'a': 3, 'b': 2})
x&y Counter({'c': 3, 'a': 1, 'b': 1, 'd': 1})
x|y Counter({'a': 4, 'c': 4, 'b': 3, 'd': 1})
```
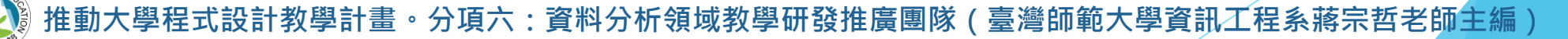

# **Snakify 題目解析 字典資料結構**

十教學計畫。分項六:資料分析領域教學研發推廣團隊(臺灣師範大學資訊工程系蔣宗哲老師<mark>主編</mark>)

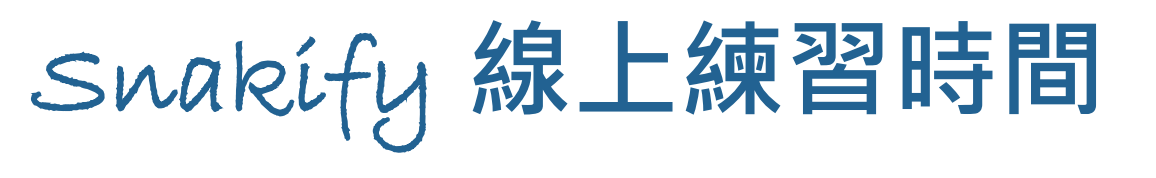

## ▶請完成 Swakify 平台主題 11 Dictionaries 的習題4 [The most frequent word](https://snakify.org/en/lessons/dictionaries_dicts/problems/most_frequent_word/)。

■ 給定 n 行字串, 計算每個字串的總出現次數, 印出次數最高的字 串。若有多個字串的次數都最高,印出字母順序列小者。

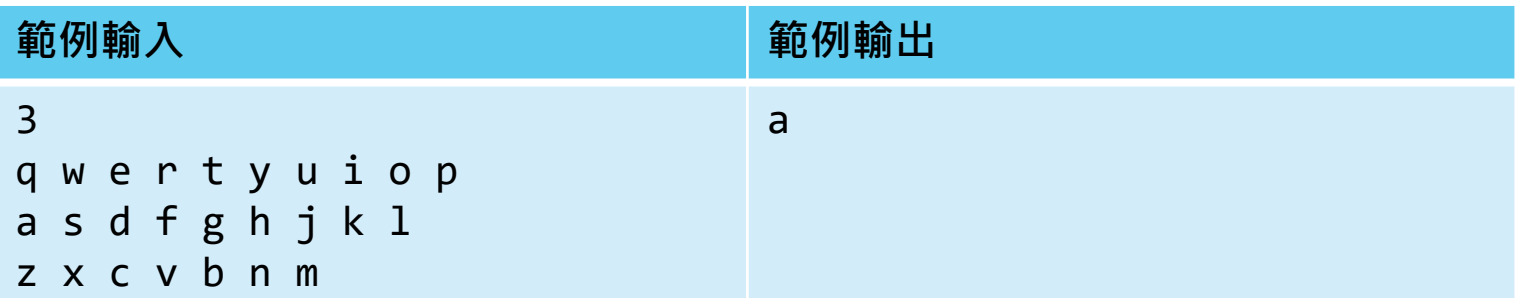

#### 提示

1. 用 split() 分出每個字串。

2. 使用前面講過的計數技巧。

3. 以 sorted() 將字典的 items() 排序。

4. 排序的函式要先看次數(越大越前面),再看字串(越小越前面)。

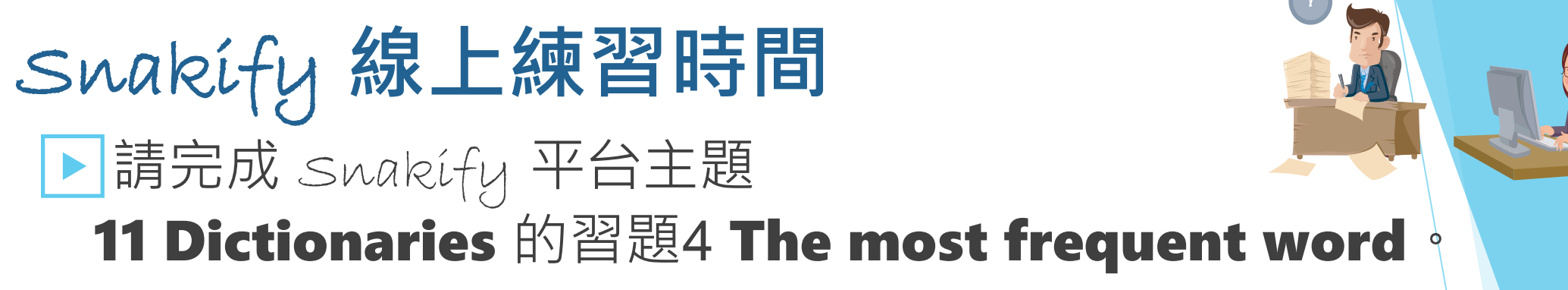

■ 給定 n 行字串, 計算每個字串的總出現次數, 印出次數最高的字 串。若有多個字串的次數都最高,印出字母順序列小者。

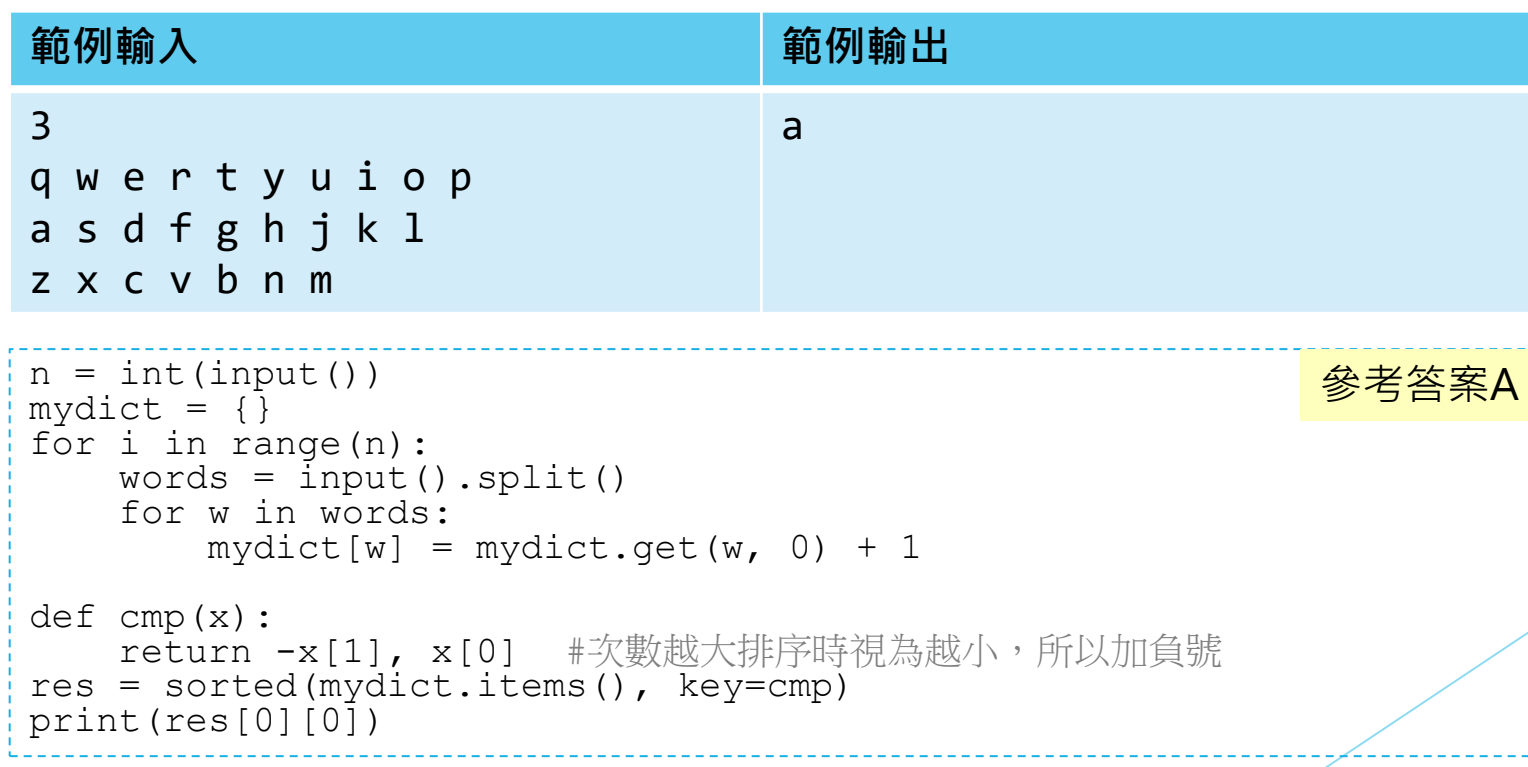

設計教學計畫<sup>。</sup>分項六:資料分析領域教學研發推廣團隊(臺灣師範大學資訊工程系蔣宗哲老師<mark>主編</mark>

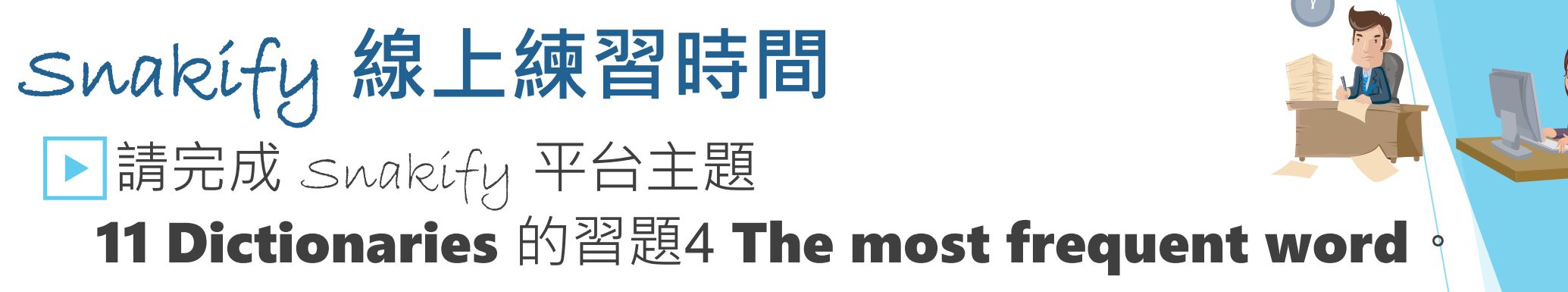

■ 給定 n 行字串, 計算每個字串的總出現次數, 印出次數最高的字 串。若有多個字串的次數都最高,印出字母順序列小者。

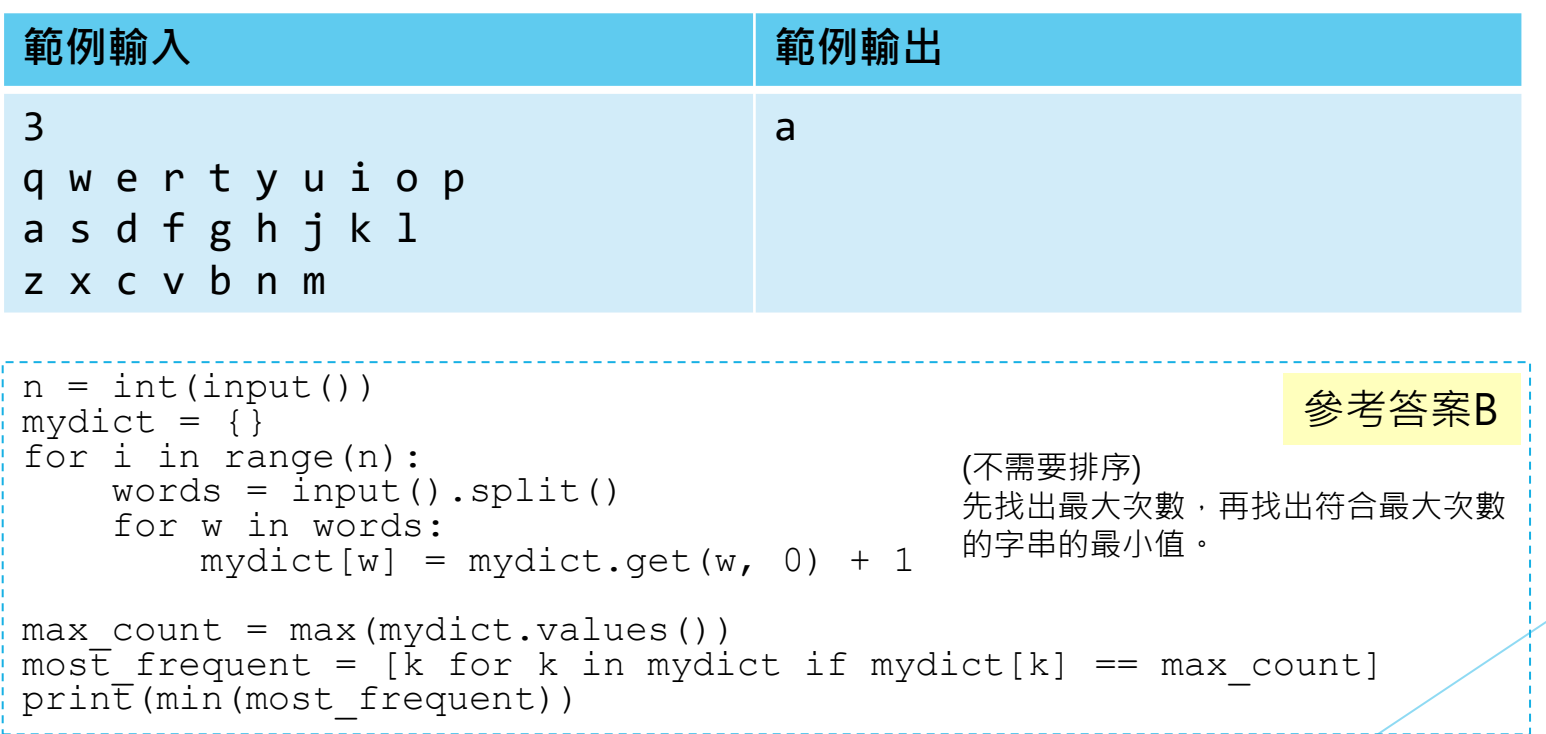

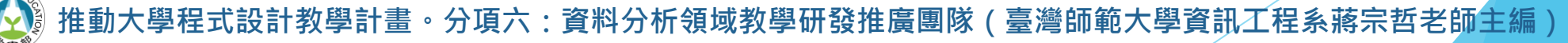

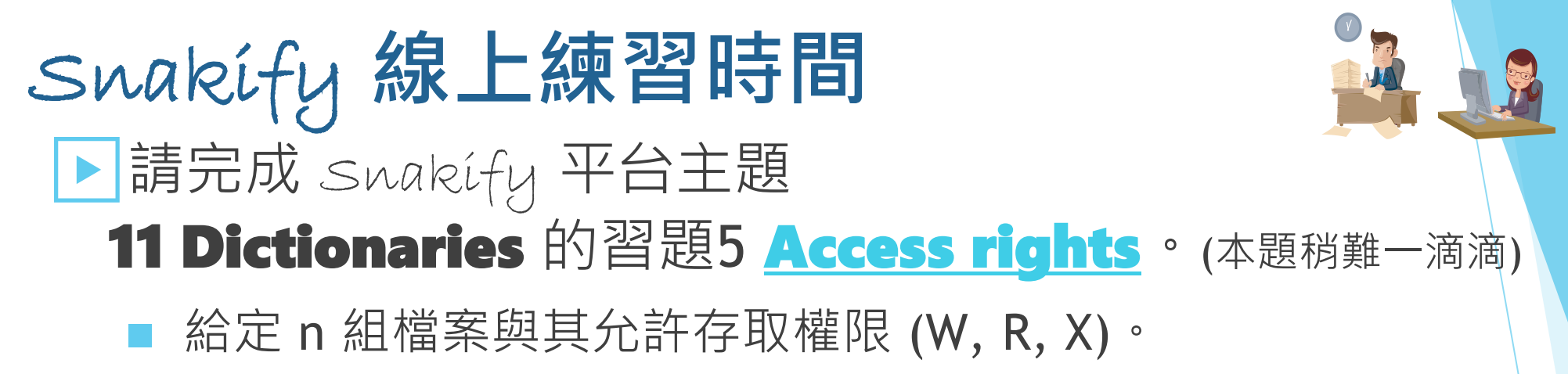

■ 多次查詢對檔案操作是否可行。

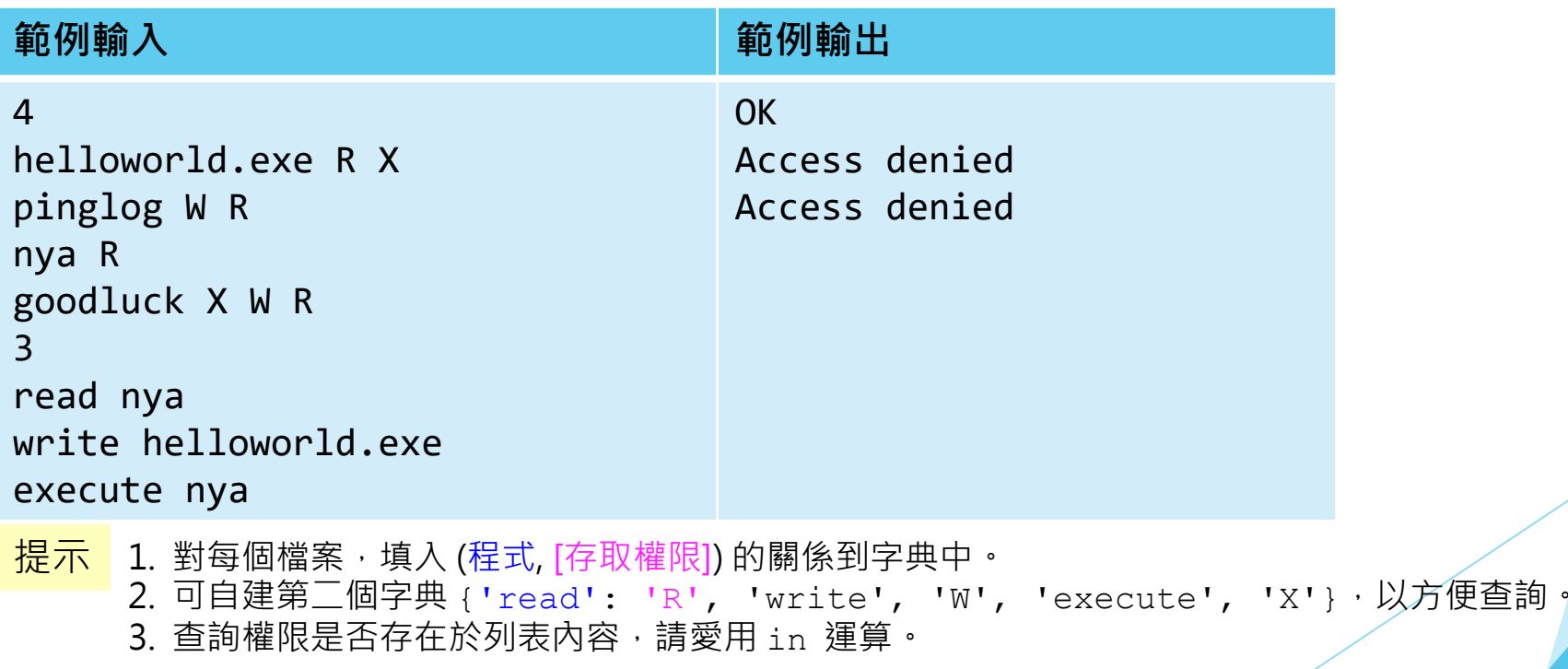

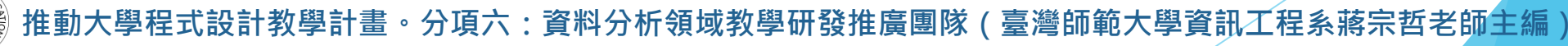

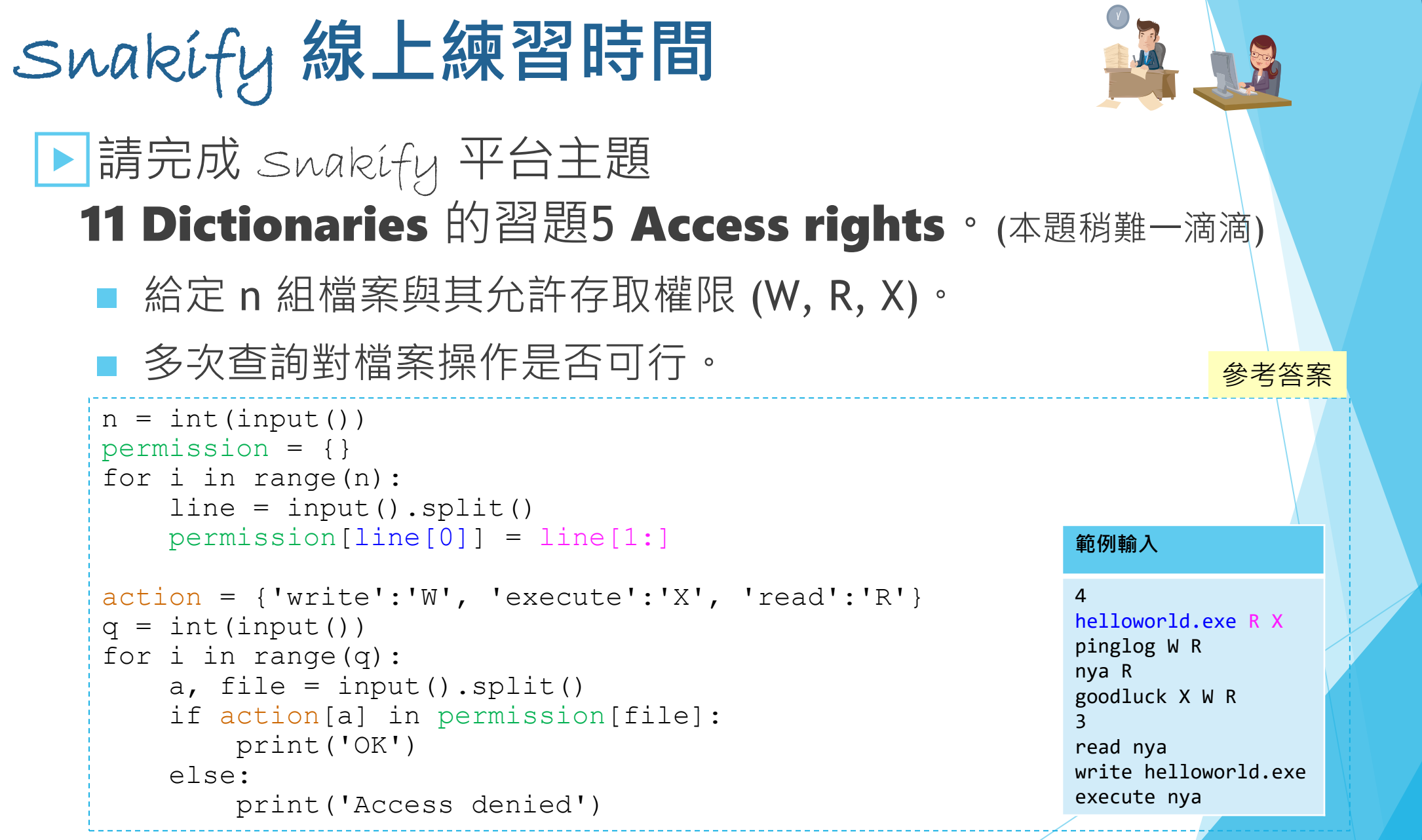

**推動大學程式設計教學計畫。分項六:資料分析領域教學研發推廣團隊(臺灣師範大學資訊工程系蔣宗哲老師主編)**

寿育

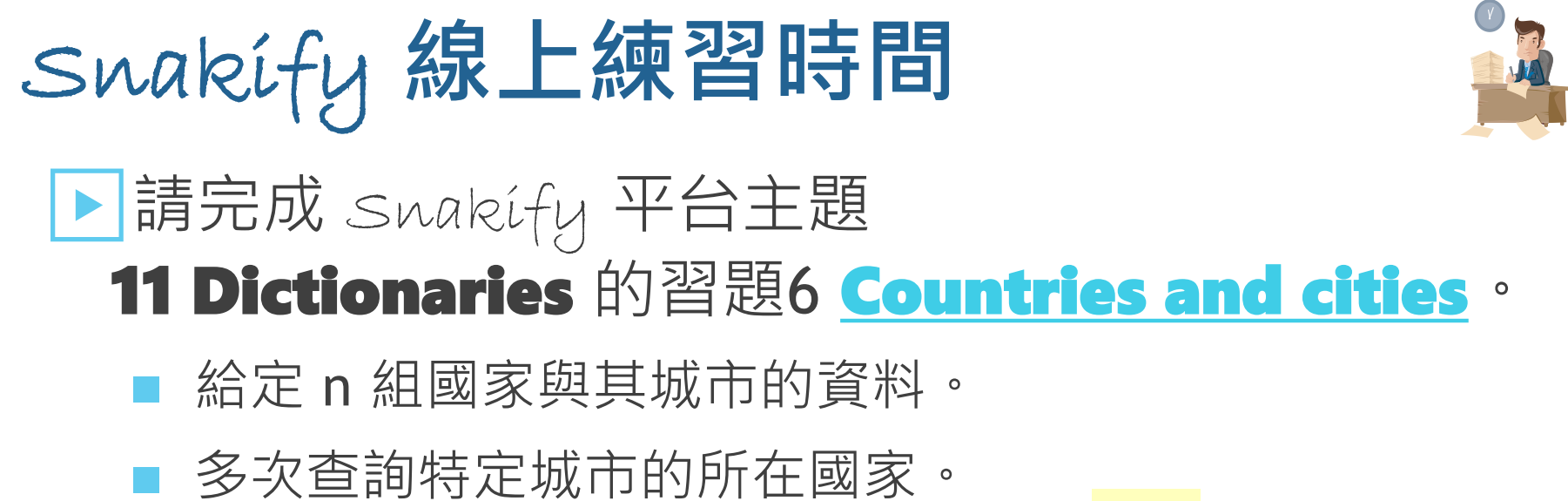

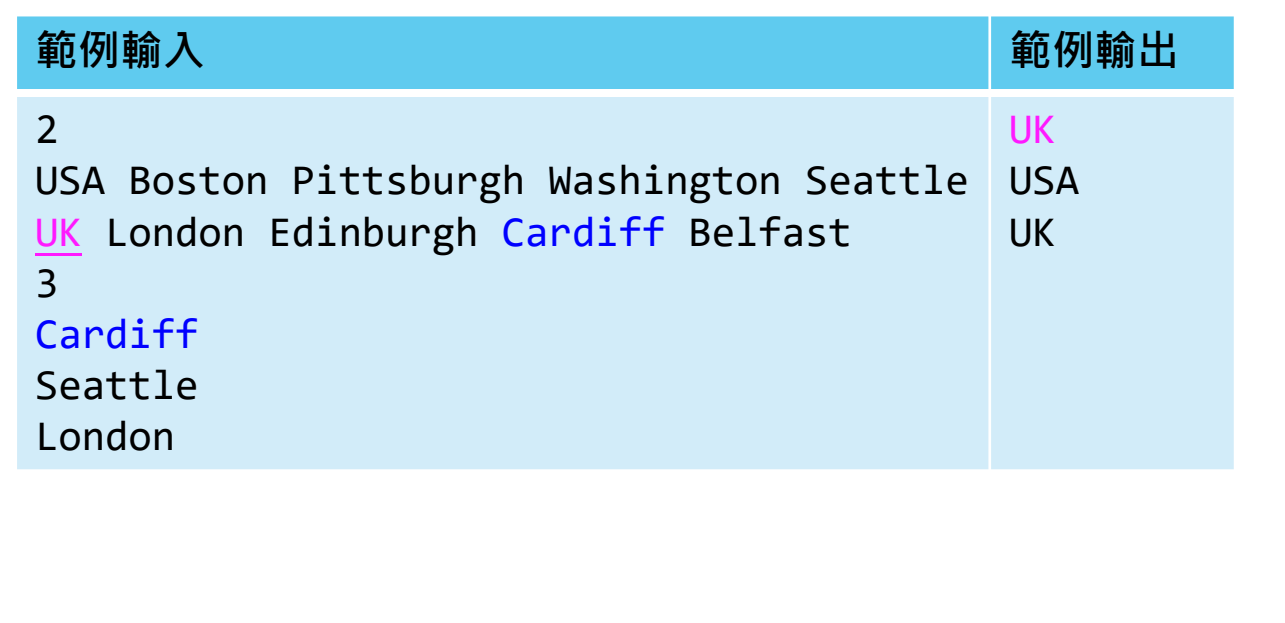

提示

1. 用 for 將多筆資料讀入。 2. 用 split() 分出國家和城市 ( 會有不只一個城市 ) 。 3. 對每個城市,填入 (城市,國家) 的關係到字典中。

#### 參考答案

```
n = int(imput()mydict = \{\}for i in range(n):
    line = input() .split()for city in line[1:]:
        mydict[city] = <u>line</u>
```

```
q = int(input())for i in range(q):
    print(mydict[input()])
```
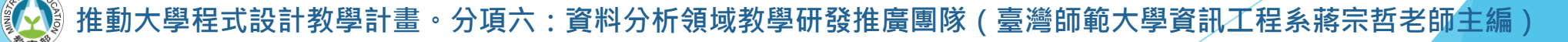

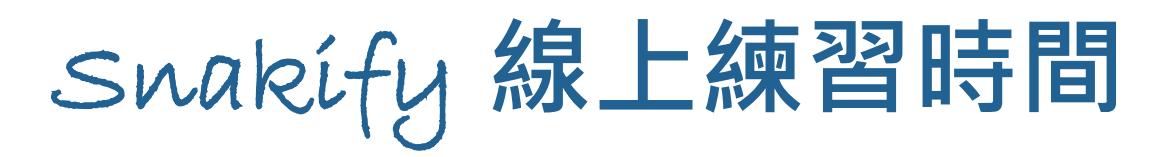

## ▶請完成 Swakify 平台主題 **11 Dictionaries** 的習題7 [Frequency analysis](https://snakify.org/en/lessons/dictionaries_dicts/problems/frequency_analysis/) 。

- 給定 n 行字串, 計算每個字串的總出現次數。將所有字 串依出現次數由高到低列印出。若次數相同,依字母順 序印出。
- 跟習題4 幾乎一樣。

設計教學計畫<sup>。</sup>分項六:資料分析領域教學研發推廣團隊(臺灣師範大學資訊工程系蔣宗哲老師主編)

Snakify **線上練習時間** ▶請完成 Swakify 平台主題 11 Dictionaries 的習題8 [English-Latin dictionary](https://snakify.org/en/lessons/dictionaries_dicts/problems/english_latin_dict/)。 ▲ 給定 n 行字串,每行為一個英文單字和一個以上相通的拉丁文單字。 ◼ 請製作一個從拉丁文單字反查英文單字的字典。 列印出字典中所有拉丁文單字和其相通的英文單字,列印時依拉丁文

單字的字母順序。

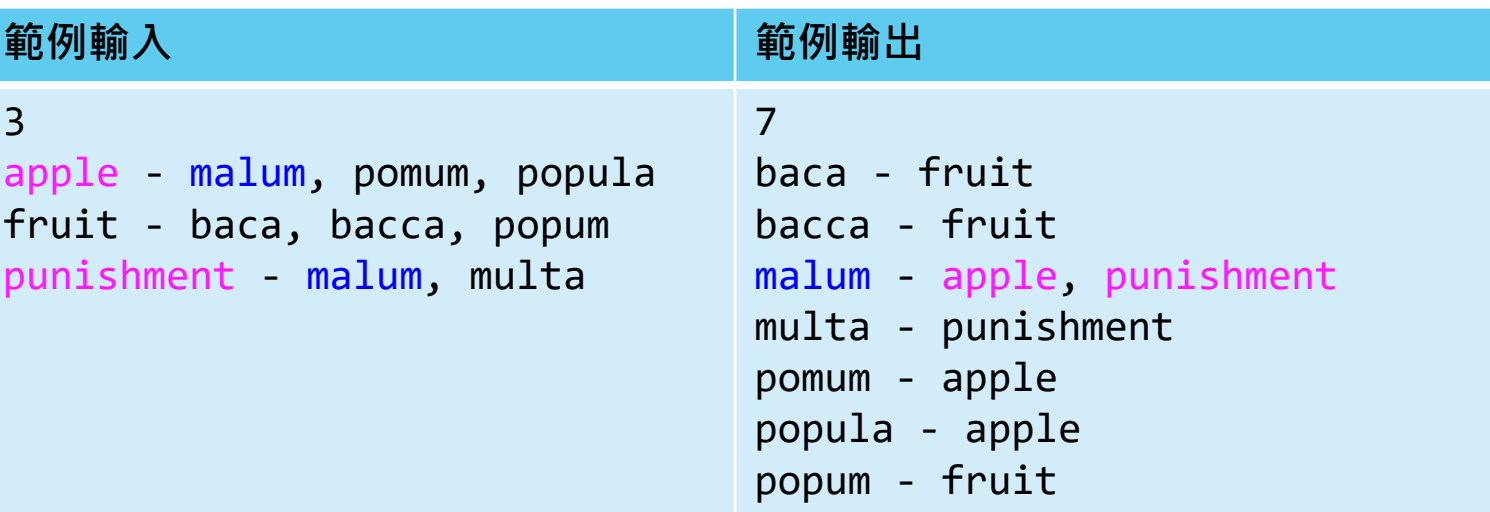

計教學計畫 。 分項六: 資料分析領域教學研發推廣團隊 ( 臺灣師範大學資訊工程系蔣宗哲老師主編

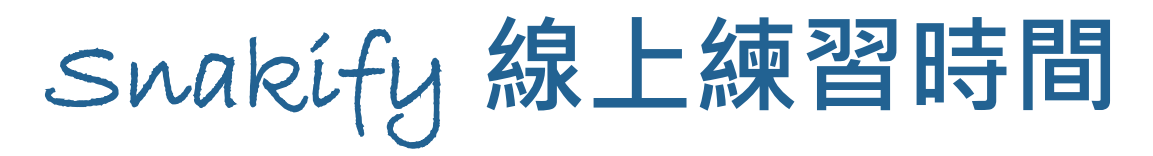

## ▶請完成 Snakify 平台主題 11 Dictionaries 的習題8 English-Latin dictionary。

- 給定 n 行字串, 每行為一個英文單字和一個以上相通的拉丁文單字。
- ◼ 請製作一個從拉丁文單字反查英文單字的字典。
- 列印出字典中所有拉丁文單字和其相通的英文單字,列印時依拉丁 文單字的字母順序。

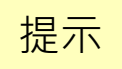

1. 用 split() 分出每個字串。記得 split() 可以傳入分隔字元(串), 例如 split('-')。 2. 每個拉丁文單字對應一個英文單字列表,也就是拉丁文單字為鍵,值為一個字串列表。 3. 本題要花點心思處理輸入字串格式與輸出字串格式。

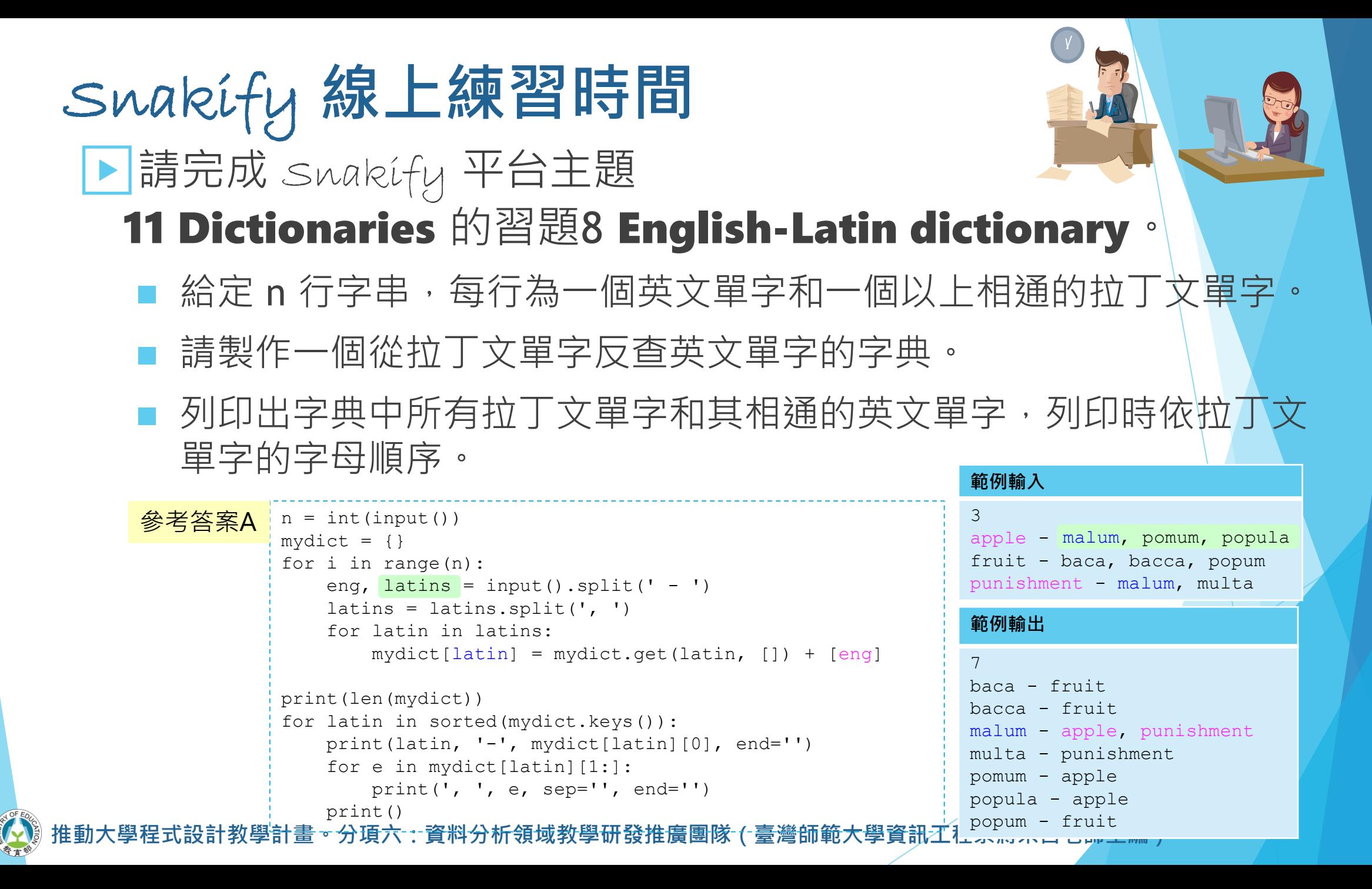

127

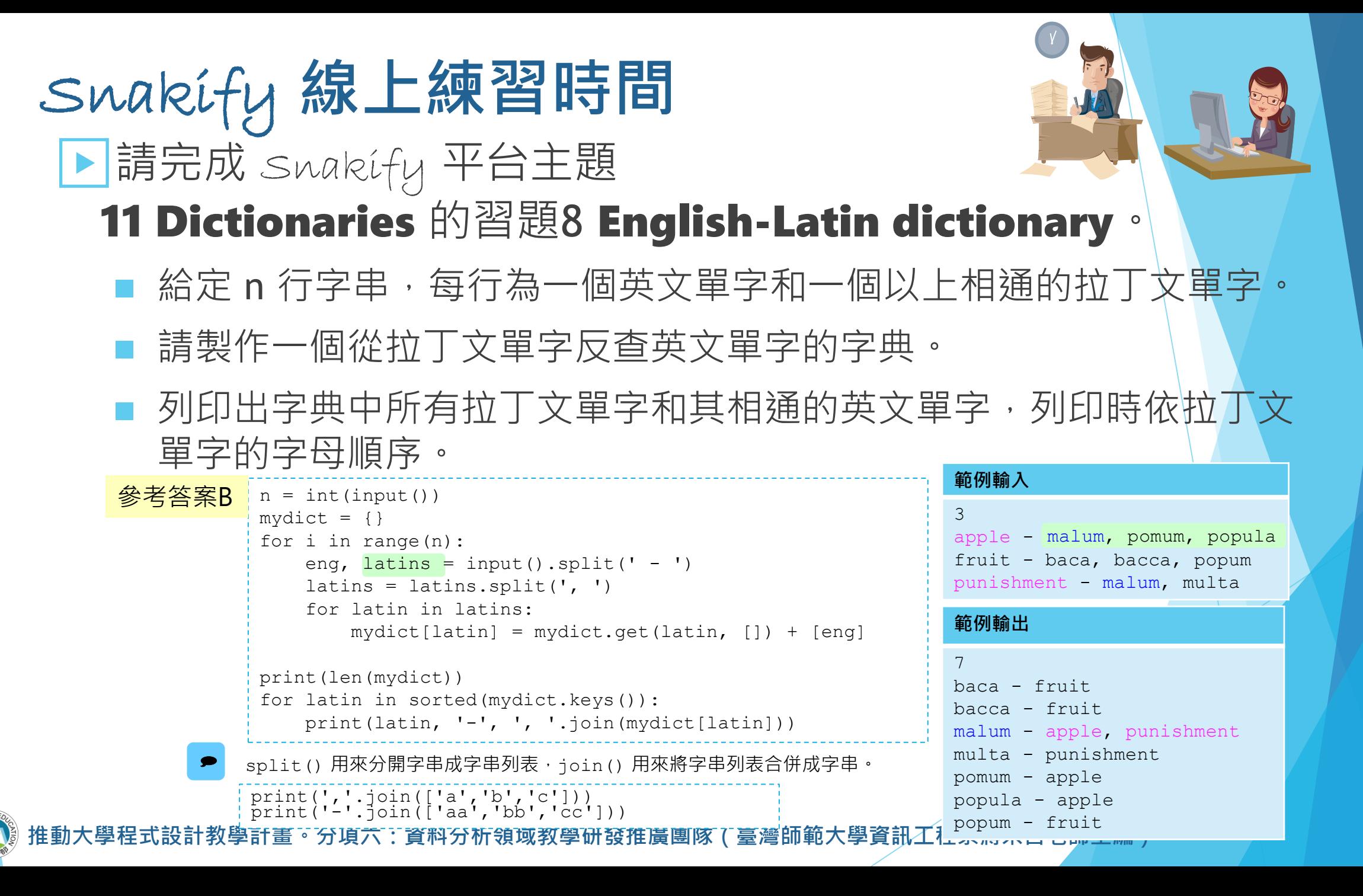

128